### **Nauka zdalna - materiały dla kl. 5B**

#### **na dzień: 08.04.2020**

### **JĘZYK POLSKI**

Temat: Jak korzystać ze słownika frazeologicznego?

1.Zapoznaj się z budową hasła słownikowego – str. 215.

2. Ćw. 1/str.215 – ustnie.

3. Połącz frazeologizm z jego objaśnieniem:

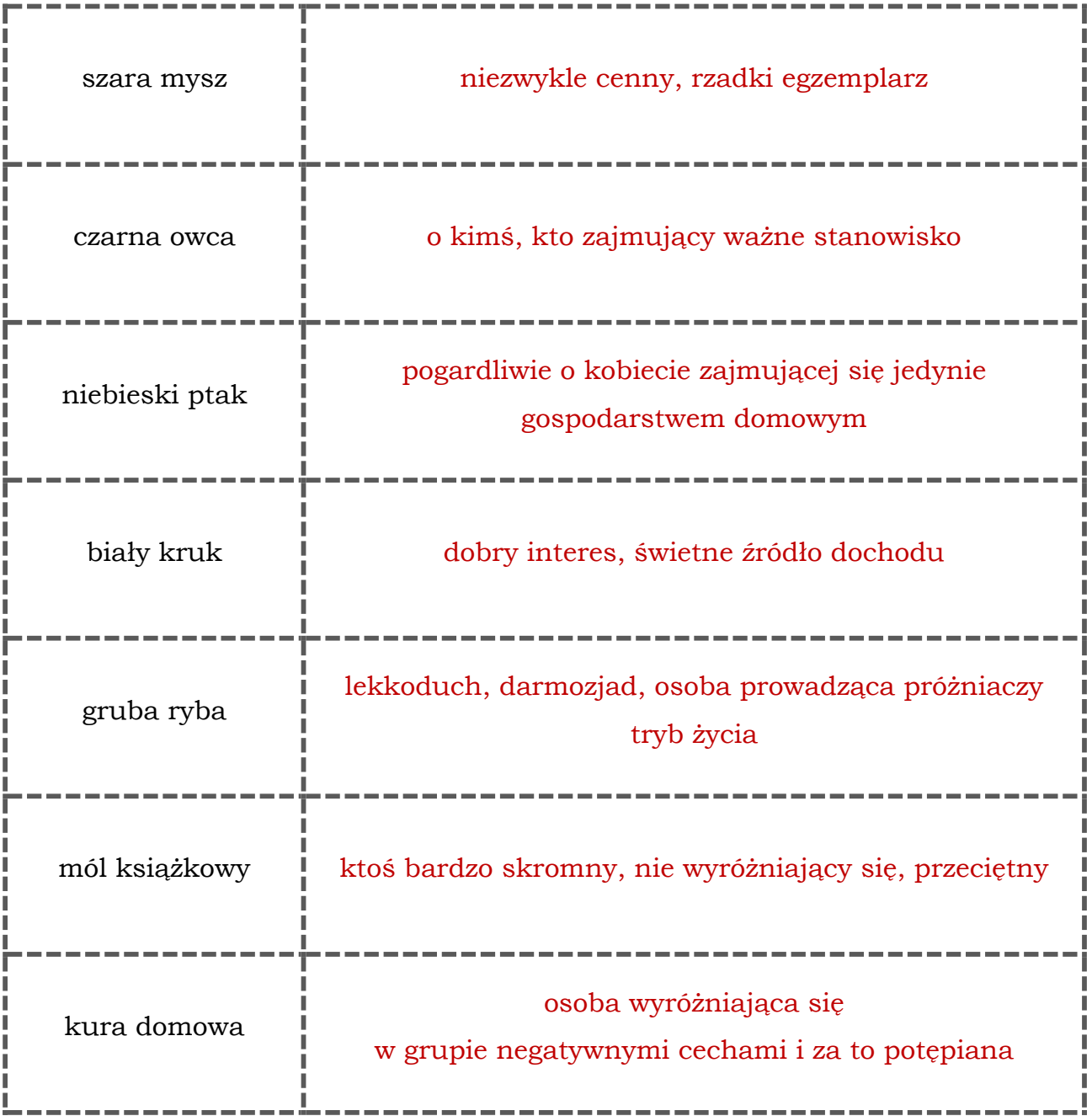

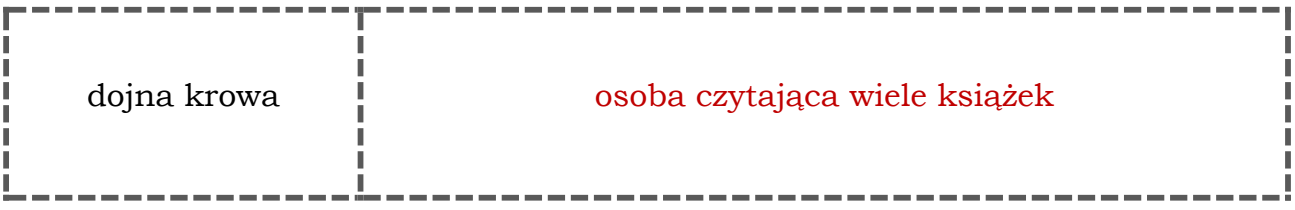

4. Połącz wyrazy w pary tak, aby powstał frazeologizm. Wyjaśnij jego znaczenie.

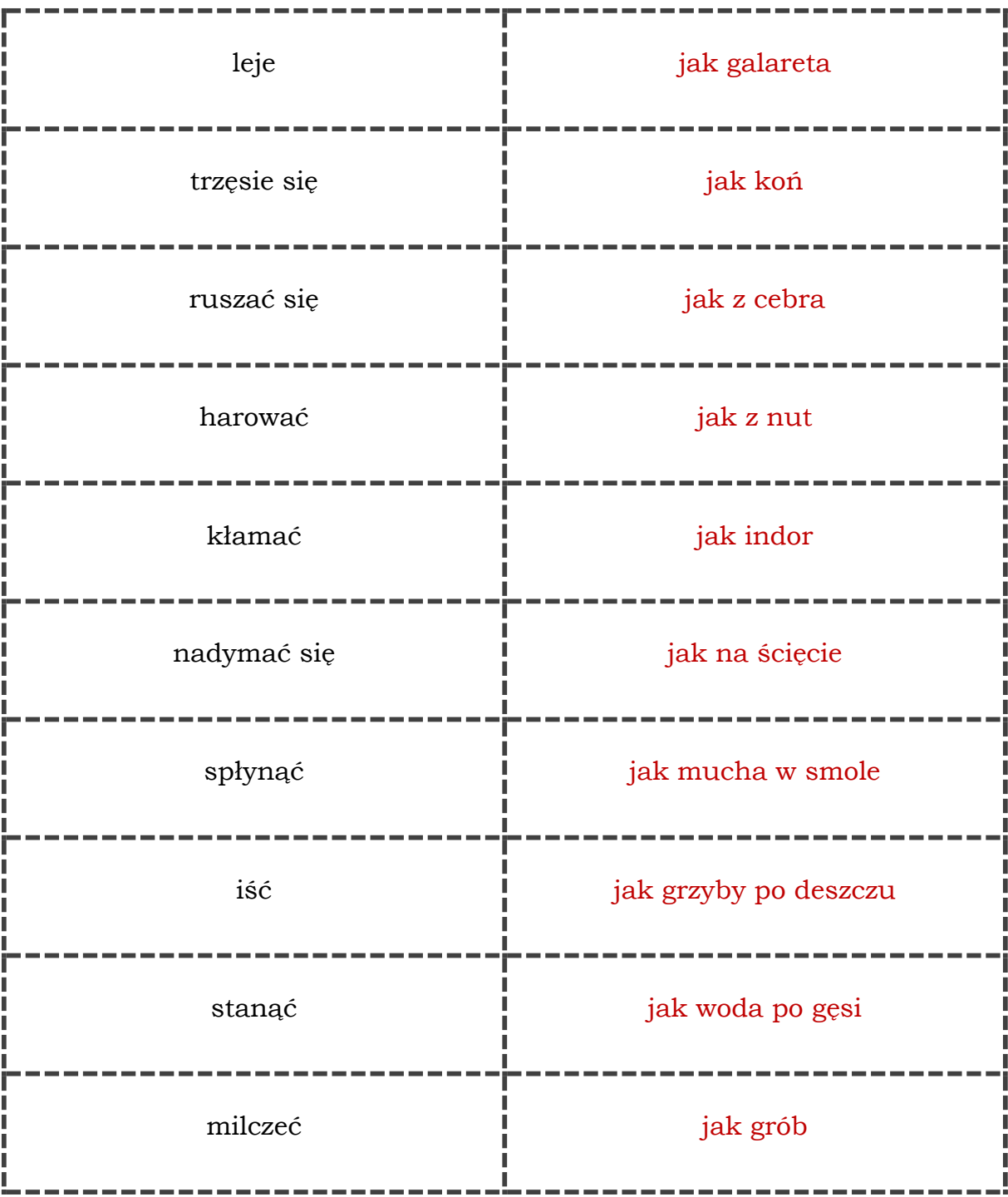

### **HISTORIA**

л f. H

## **TEMAT : SZTUKA ŚREDNIOWIECZA**

Przeczytaj tekst str.153-157 w podręczniku i zwróć uwagę na zagadnienia : 1.Główne zadania sztuki w okresie średniowiecza – głoszenie chwały bożej i przybliżanie ludziom zasad wiary.

2.Średniowieczna archtektura to budowle w stylu romańskim od XI w. oraz w stylu gotyckim od XII w. (zapoznaj się z cechami stylu romańskiego oraz gotyckiego korzystając z ilustracji na str. 154-155, naucz się je wymieniać i rozpoznawać)

3.Sztuka średniowiecza to nie tylko budowle, lecz także rzeźba, malarstwo, miniatury (skorzystaj z ilustracji na str. 156, aby poznać przykłady tej sztuki, zwróć uwagę na ołtarz Wita Stwosza)

Na podsumowanie zachęcam do obejrzenia filmiku :

<https://www.youtube.com/watch?v=G3weizRHSJw>

### **JĘZYK ANGIELSKI**

Topic: 60 seconds! Telewizja i inne media.

- 1. Podręcznik str.86, ćw.1- posłuchaj nagrania i powtórz słowa, nazwij obrazki .
- 2. Przepisz do zeszytu tabelkę 1- 'Television and other media'- podręcznik str.96
- 3. Podręcznik str.86,ćw.2- do programów z ćw.1 napisz przykłady, które znasz- np.:

cartoon-Smerfy

- 4. Podręcznik str.86,ćw.3 uzupełnij tekst właściwymi wyrazami z ćw.1.
- 5. Podręcznik str. 87 ćw. 5- posłuchaj i przeczytaj tekst ze zrozumieniem, jeśli znajdują się w nim słowa, których nie pamiętasz skorzystaj ze słownika internetowego np.DIKI), ćwicz głośne czytanie tego tekstu.
- 6. Ćwiczenia str. 62 zad. 1.
- 7. Przećwicz nowe słowa na: [https://quizlet.com/pl/420914062/unit-7-television-and-other](https://quizlet.com/pl/420914062/unit-7-television-and-other-media-flash-cards/)[media-flash-cards/](https://quizlet.com/pl/420914062/unit-7-television-and-other-media-flash-cards/)

### **INFORMATYKA**

Witam

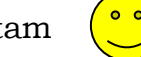

### Temat**: Nie tylko ilustracje - dokończenie prezentacji.**

- **1.** Otwórz podręcznik na str. 83 zobacz na podrozdział 4 **Dodanie animacji** (na dole strony) nauczysz się jak wykonać **Animację do obiektów** (czyli zdjęć, obrazów, nawet napisów) znajdujących się w przygotowanej na poprzedniej lekcji prezentacji o **Zdrowym stylu życia**
- **2.** Pomocna może być tutaj karta pracy patrz część III i IV oraz film instruktażowy "Dodanie animacji".
- 3. Gdy gotowe zapisz plik, **który możesz już przesłać do oceny** na adres [aniadyrcz@interia.pl](mailto:aniadyrcz@interia.pl)

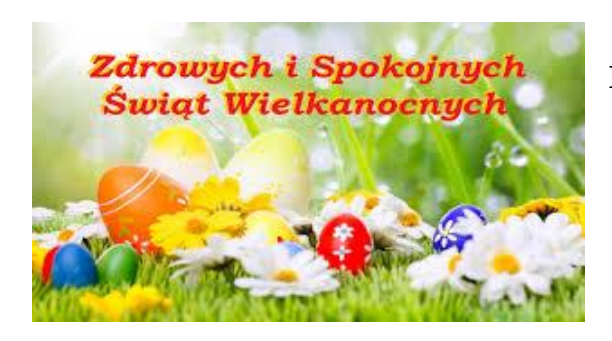

Dla Was i Waszych rodzin życzę Pozdrawiam

### **Karta pracy**

# **Temat 3.3. Wprawić świat w ruch. Przejścia i animacje w prezentacji Część I. Przygotowanie prezentacji dotyczącej zdrowego stylu życia**

- 1. Utwórz nową prezentację z dowolnym motywem.
- 2. Na pierwszym slajdzie umieść tytuł prezentacji i informację o jej autorze.
- 3. Dodaj kolejny slajd (na karcie **Narzędzia główne** kliknij opcję **Nowy slajd**,
- a następnie **Pusty**). W ten sposób dodaj jeszcze trzy puste slajdy.

4. Na dodane slajdy wstaw po jednym zdjęciu (karta **Wstawianie**, opcja **Obrazy**).

- 5. Sformatuj wstawione obrazy.
- 6. Pracę zapisz w *Teczce ucznia* pod nazwą *jak\_żyć\_zdrowo*.

### **Część II. Dodanie przejść między slajdami**

1. Wstaw przejścia między slajdami (karta **Przejścia**). Użyj opcji **Zastosuj dla wszystkich**, aby wykorzystać jeden rodzaj przejścia w całej prezentacji.

2. Jako czas trwania przejścia ustaw jedną sekundę.

## **Część III. Wstawienie tekstów dekoracyjnych**

- 1. Z lewej strony okna programu zaznacz drugi slajd.
- 2. Wstaw podpis do zdjęcia w formie tekstu dekoracyjnego (na karcie
- **Wstawianie** wybierz opcję **WordArt**).
- 3. Sformatuj obiekt **WordArt**, aby pasował do charakteru twojej prezentacji.
- 4. Dodaj podpisy na pozostałych slajdach i w razie potrzeby sformatuj je.

### **Część IV. Dodanie animacji do obrazów i tekstów**

1. Przejdź do pierwszego slajdu.

2. Kliknij w pole z tytułem i przejdź do karty **Animacje**.

3. Ustaw animację dla tego elementu – efekt wejścia **Powiększenie**, a nastepnie:

- w **Opcjach efektu** wybierz **Środek slajdu**,
- w polu **Początek** ustaw **Przy kliknięciu**.
- 4. Dodaj animacje do zdjęć i tekstów na pozostałych slajdach.
- 5. Zapisz zmiany w prezentacji.

#### **WYCHOWANIE FIZYCZNE CHŁOPCY**

#### **TEMAT: JAK MÓZG REAGUJE NA AKTYWNOŚĆ FIZYCZNĄ?**

Każdy z nas zdaje sobie sprawę, jak ruch i uprawianie sportu działa na nasze mięśnie, stawy czy tkankę tłuszczową. Mniej osób wie jednak, jak mózg odbiera aktywność fizyczną oraz jakie są tego skutki.

Wysiłek fizyczny reguluje nastrój, szybkość reakcji, dobre samopoczucie oraz witalność. Dzieje się tak dlatego, że ruch jest bodźcem, który stymuluje mózg do większej aktywności, wydzielania hormonów oraz wytwarzania nowych komórek nerwowych. Podjęcie aktywności ruchowej interpretowane jest przez nasz mózg jako sytuacja stresowa i właśnie dzięki temu uwalniane są neuroprzekaźniki mające złagodzić ból fizyczny i dyskomfort psychiczny. Wytwarzane jest też białko BDNF (Brain-Derived Neurotrophic Factor), które odpowiada za regenerację starych i tworzenie nowych neuronów.

Podczas uprawiania sportu produkowana jest [dopamina,](http://www.medonet.pl/badania,dopamina,artykul,1570164.html) hormon motywacji oraz serotonina, która poprawia humor i dodaje energii. Za redukcję stresu i poprawę nastroju odpowiadają endorfiny, zwane też hormonami szczęścia, które uwalniają się po skończonym wysiłku. Dzięki nim niwelowane jest odczucie zmęczenia i bólu.

Jako, że ruch jest bodźcem, który stymuluje mózg do większej aktywności pozytywnie wpływa także na sferę intelektualną człowieka. W trakcie długotrwałego wysiłku fizycznego ukrwienie mózgu zwiększa się średnio o 25% w stosunku do stanu wyjściowego. Ćwiczenia o charakterze tlenowym czyli tzw. ćwiczenia aerobowe (tj. pływanie, bieganie, jazda na rowerze, długie spacery, taniec, aerobic, nordic walking) mają istotny wpływ na prawidłową pracę mózgu. Ten rodzaj aktywności fizycznej silnie oddziałuje na układ krążenia, powoduje zwiększenie przepływu krwi przez mózg co w konsekwencji prowadzi do lepszego zaopatrzenia mózgu w tlen i substancje odżywcze.

Człowiek potrzebuje systematycznej aktywności fizycznej aby jak najdłużej zachować odpowiednią sprawność fizyczną, równowagę emocjonalną oraz zdolności intelektualne.

"Ruch jest w stanie zastąpić prawie każdy lek, ale wszystkie leki razem wzięte nie zastąpią ruchu" – Wojciech Oczko, lekarz (1545-1608).

Po przeczytaniu artykułu wyjdź do ogrodu i zrób 15 minutową rozgrzewkę.

Pamiętaj o codziennej aktywności fizycznej!

**Pozdrawiam!**

### **WYCHOWANIE FIZYCZNE DZIEWCZYNY**

Temat: Doskonalenie odbić piłki sposobem górnym w siatkówce (yt)

Nareszcie piękna pogoda .Mam nadzieję ,że każdy piłkę posiada….Wyjdź do ogrodu zrób poniższą rozgrzewkę następnie poodbijaj piłkę w parze (zaproś mamę ,tatę ,rodzeństwo)

[https://www.bing.com/videos/search?q=wf+w+domu&&view=detail&mid=01A148AD16B3](https://www.bing.com/videos/search?q=wf+w+domu&&view=detail&mid=01A148AD16B31CD2A02301A148AD16B31CD2A023&&FORM=VRDGAR&ru=%2Fvideos%2Fsearch%3Fq%3Dwf%2Bw%2Bdomu%26FORM%3DHDRSC3) [1CD2A02301A148AD16B31CD2A023&&FORM=VRDGAR&ru=%2Fvideos%2Fsearch%3](https://www.bing.com/videos/search?q=wf+w+domu&&view=detail&mid=01A148AD16B31CD2A02301A148AD16B31CD2A023&&FORM=VRDGAR&ru=%2Fvideos%2Fsearch%3Fq%3Dwf%2Bw%2Bdomu%26FORM%3DHDRSC3) [Fq%3Dwf%2Bw%2Bdomu%26FORM%3DHDRSC3](https://www.bing.com/videos/search?q=wf+w+domu&&view=detail&mid=01A148AD16B31CD2A02301A148AD16B31CD2A023&&FORM=VRDGAR&ru=%2Fvideos%2Fsearch%3Fq%3Dwf%2Bw%2Bdomu%26FORM%3DHDRSC3)

Pozdrawiam ☺